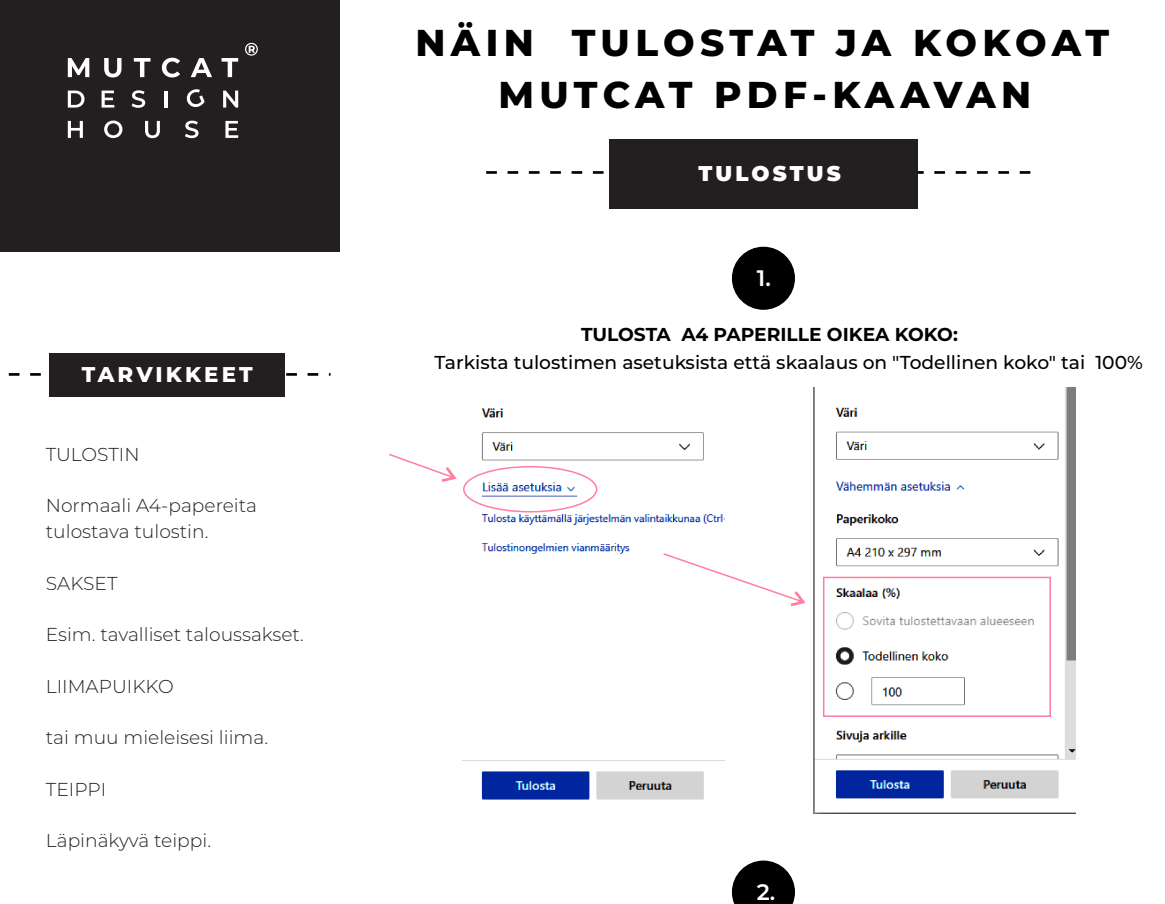

**TULOSTA ENSIN TESTISIVU** Mittaa tarkistusneliön koko 10cm x 10cm. (Tässä tiedostossa sivu 9. Testisivun numero voi vaihdella).

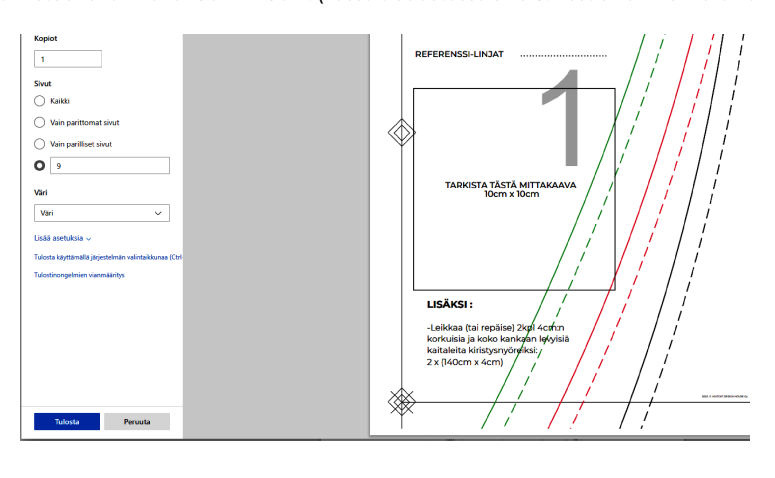

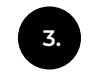

## **TULOSTA KAIKKI SIVUT**

MUTCAT pdf-kaavaan kuuluu ohjesivut ja kaavasivut. Säilytä kaikki ohjesivut kaavan ohessa. Varmista vielä kerran tulostimen asetuksista että skaalaus on "Todellinen koko" tai 100%. ja tulosta.

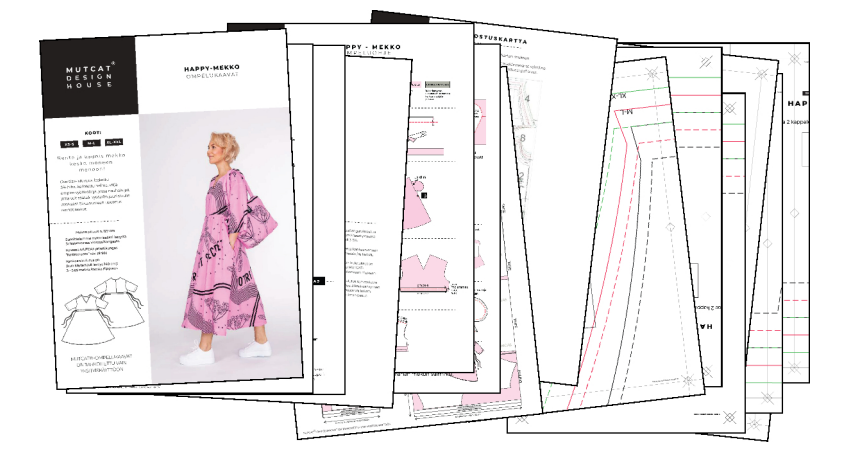

## KOKOA SIVUT KAAVOIKSI

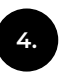

--------------

**KOKOA KAAVAT TULOSTUSKARTAN MUKAAN:**

PDF-kaavan ohjesivujen viimeisellä sivulla on Tulostuskartta. Seuraa sitä kootessasi kaavoja.

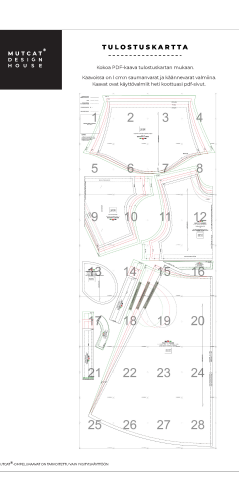

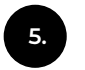

**5. PINOA JA LEIKKAA**

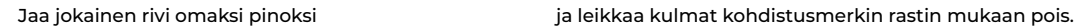

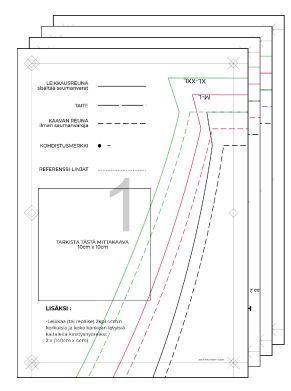

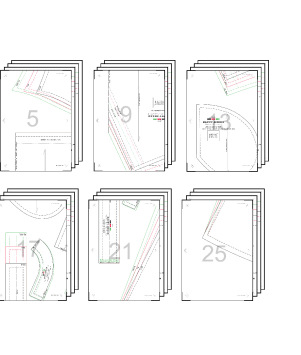

oz  $summsin = -$ 

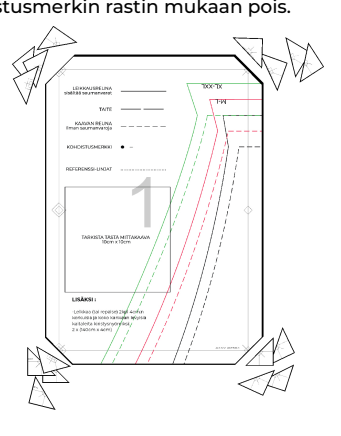

- - - - - - - - - - - - - - - - - -

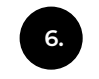

**6.** Levitä liimaa reunaviivan ulkopuolelle. **YHDISTÄ ENSIN SIVUT RIVEIKSI**

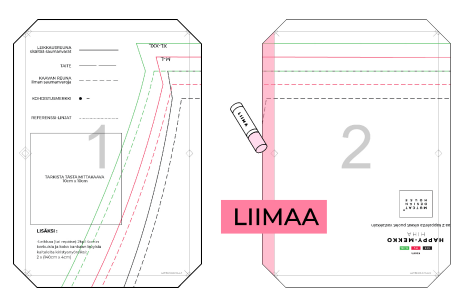

Yhdistä sivut kohdistusmerkkien mukaisesti toisiinsa.**LIIMAA** 3  $\rm{mm}$ oxxax-xaay<br>Tabk-xaay

## KOKOA SIVUT KAAVOIKSI

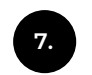

 $- - - - - -$ 

## **LIIMAA RIVIT KIINNI TOISIINSA**

Kun olet liimannut kaikki sivut riveiksi, liimaa rivit numerojärjestyksessä kiinni toisiinsa. Tarkista että liimaukset kestävät. Tarvittaessa vahvista teipillä heikot kohdat.

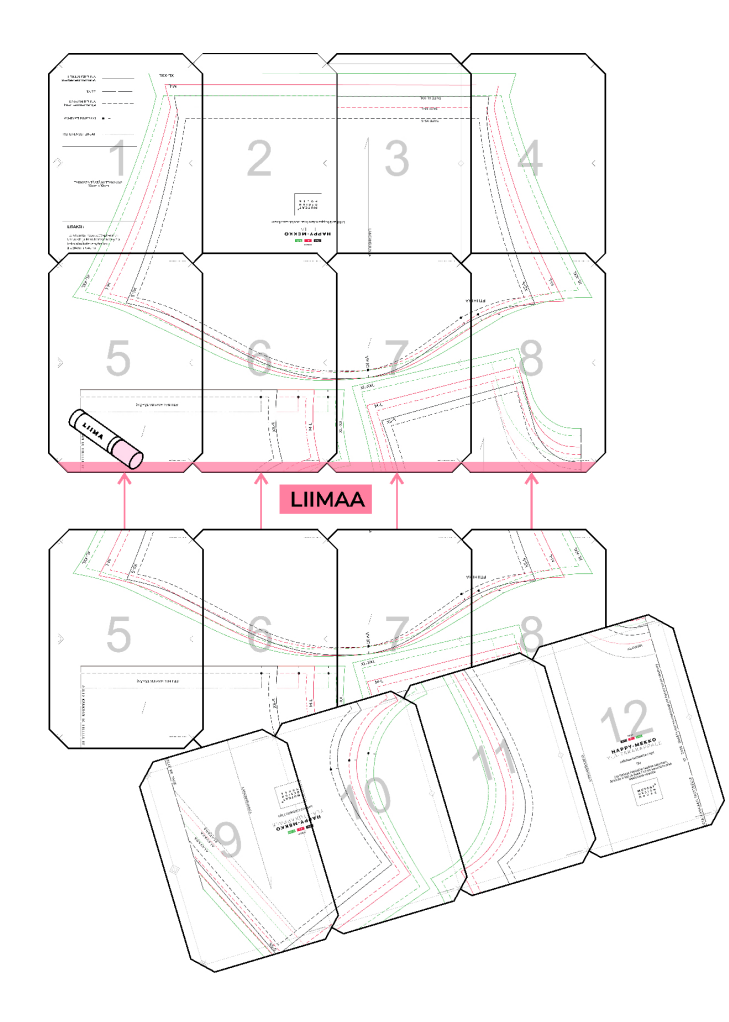

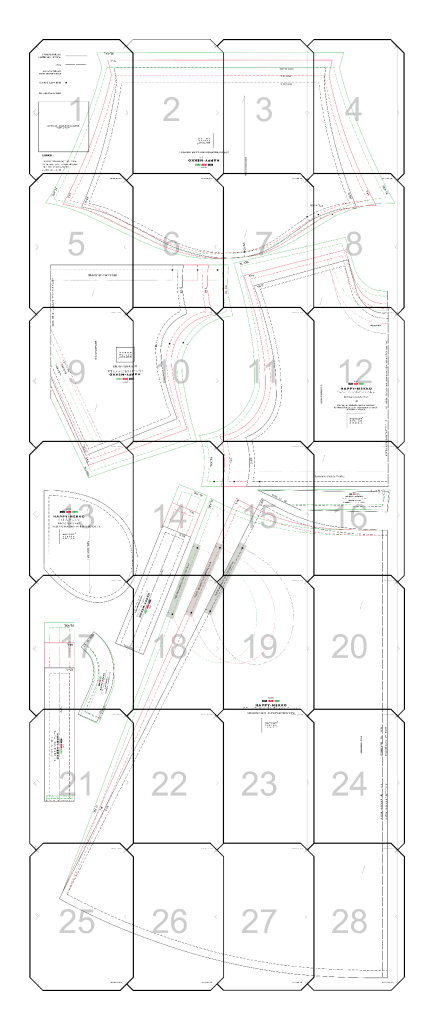

---------------

8.

LEIKKAA KAAVAT IRTI Leikkaa valitsemasi koko irti yhtenäistä viivaa pitkin. Nyt kaavat ovat käyttövalmiit!

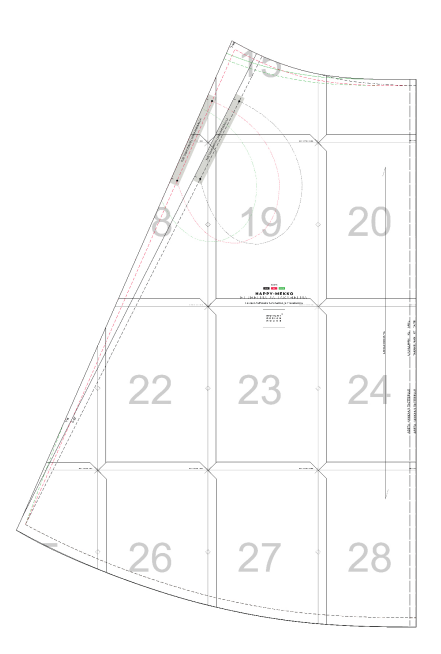

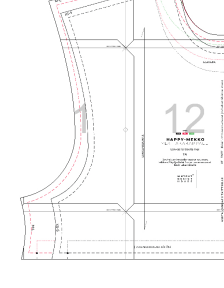

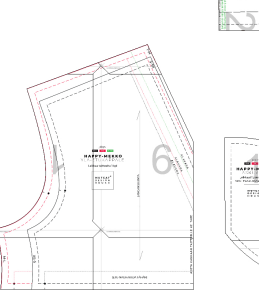

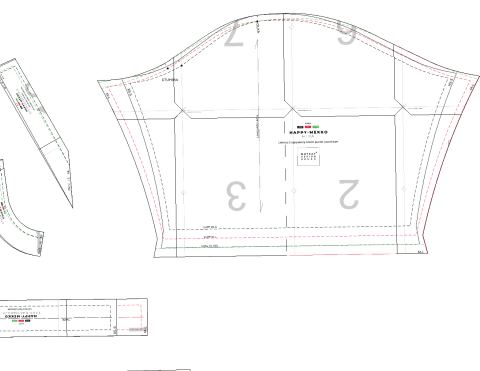

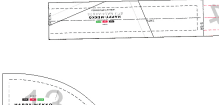

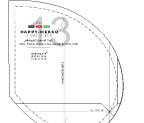

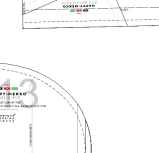

MUTCAT<sup>®</sup>-OMPELUKAAVAT ON TARKOITETTU VAIN YKSITYISKÄYTTÖÖN